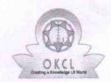

## eVidyalaya Half Yearly Report

Department of School & Mass Education, Govt. of Odisha

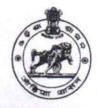

School Name: GOVT. NEW HCH HIGH SCHOOL, TUMBARLA

U\_DISE : 21280708702

District:

**NABARANGPUR** 

Block:

**PAPADAHANDI** 

Report Create Date: 0000-00-00 00:00:00 (44846)

| general_info                                       |                  |
|----------------------------------------------------|------------------|
| Half Yearly Report No                              | 10               |
| » Half Yearly Phase                                | 3                |
| » Implementing Partner                             | IL&FS ETS        |
| » Half Yearly Period from                          | 03/11/2019       |
| » Half Yearly Period till                          | 09/10/2019       |
| » School Coordinator Name                          | BHARATI<br>PATRA |
| Leaves taken for the follow                        | ing Month        |
| » Leave Month 1                                    | March            |
| » Leave Days1                                      | 0                |
| » Leave Month 2                                    | April            |
| » Leave Days2                                      | 1                |
| » Leave Month 3                                    | May              |
| » Leave Days3                                      | 0                |
| » Leave Month 4                                    | June             |
| » Leave Days4                                      | 0                |
| » Leave Month 5                                    | July             |
| » Leave Days5                                      | 0                |
| » Leave Month 6                                    | August           |
| » Leave Days6                                      | 0                |
| » Leave Month 7                                    | Septembe         |
| » Leave Days7                                      | 0                |
| Equipment Downtime                                 | Details          |
| » Equipment are in working condition?              | Yes              |
| » Downtime > 4 Working Days                        | No               |
| » Action after 4 working days are over for Equipme | nt               |
| Training Details                                   |                  |
| » Refresher training Conducted                     | Yes              |
| » Refresher training Conducted Date                | 08/07/2019       |
| » If No; Date for next month                       |                  |

| e Content installed?                            | Yes               |
|-------------------------------------------------|-------------------|
| SMART Content with Educational software?        | Yes               |
| Stylus/ Pens USB Cable Software CDs User manual | Yes               |
|                                                 | Yes               |
|                                                 | Yes<br>Yes        |
|                                                 |                   |
| Register Type (Faulty/Stock/Other Register)     | YES               |
| Register Quantity Consumed                      | 1                 |
| Blank Sheet of A4 Size                          | Yes               |
| A4 Blank Sheet Quantity Consumed                | 2300              |
| Cartridge                                       | Yes               |
| Cartridge Quantity Consumed                     | 1                 |
| USB Drives                                      | Yes               |
| USB Drives Quantity Consumed                    | 1                 |
| Blank DVDs Rewritable                           | Yes               |
| Blank DVD-RW Quantity Consumed                  | 25                |
| White Board Marker with Duster                  | Yes               |
| Quantity Consumed                               | 6                 |
| Electricity bill                                | Yes               |
| Internet connectivity                           | Yes               |
| Reason for Unavailablity                        |                   |
| Electrical Meter Reading and Generate           | or Meter Reading  |
| Generator meter reading                         | 2579              |
| Electrical meter reading                        | 3984              |
| Equipment replacement d                         | etails            |
| Replacement of any Equipment by Agency          | No                |
| Name of the Equipment                           |                   |
| Theft/Damaged Equipm                            | ent               |
| Equipment theft/damage                          | No                |
| If Yes; Name the Equipment                      |                   |
| Lab Utilization details                         |                   |
| No. of 9th Class students                       | 86                |
| 9th Class students attending ICT labs           | 86                |
| No. of 10th Class students                      | 48                |
| o 10th Class students attending ICT labs        | 48                |
| No. of hours for the following month lat        | has been utilized |
| Month-1                                         | March             |
| Hours1                                          | 60                |
| Month-2                                         | April             |
| » Hours2                                        | 57                |
| Month-3                                         | May               |
| Hours3                                          | 08                |
|                                                 | **********        |

| » Month-4                                 | June                                    |                                          |        |
|-------------------------------------------|-----------------------------------------|------------------------------------------|--------|
| » Hours4                                  | 30                                      |                                          |        |
| » Month-5                                 | July                                    |                                          |        |
| » Hours5 » Month-6 » Hours6 » Month-7     | 75<br>August<br>74<br>September         |                                          |        |
|                                           |                                         | » Hours7                                 | 24     |
|                                           |                                         | Server & Node Downtime de                | etails |
|                                           |                                         | » Server Downtime Complaint logged date1 |        |
| » Server Downtime Complaint Closure date1 |                                         |                                          |        |
| » Server Downtime Complaint logged date2  |                                         |                                          |        |
| » Server Downtime Complaint Closure date2 |                                         |                                          |        |
| » Server Downtime Complaint logged date3  |                                         |                                          |        |
| » Server Downtime Complaint Closure date3 |                                         |                                          |        |
| » No. of Non-working days in between      | 0                                       |                                          |        |
| » No. of working days in downtime         | 0                                       |                                          |        |
| Stand alone PC downtime de                | etails                                  |                                          |        |
| » PC downtime Complaint logged date1      |                                         |                                          |        |
| » PC downtime Complaint Closure date1     |                                         |                                          |        |
| » PC downtime Complaint logged date2      |                                         |                                          |        |
| » PC downtime Complaint Closure date2     |                                         |                                          |        |
| » PC downtime Complaint logged date3      |                                         |                                          |        |
| » PC downtime Complaint Closure date3     |                                         |                                          |        |
| » No. of Non-working days in between      | 0                                       |                                          |        |
| » No. of working days in downtime         | 0                                       |                                          |        |
| UPS downtime details                      |                                         |                                          |        |
| » UPS downtime Complaint logged date1     |                                         |                                          |        |
| » UPS downtime Complaint Closure date1    |                                         |                                          |        |
| » UPS downtime Complaint logged date2     |                                         |                                          |        |
| » UPS downtime Complaint Closure date2    |                                         |                                          |        |
| » UPS downtime Complaint logged date3     |                                         |                                          |        |
| » UPS downtime Complaint Closure date3    |                                         |                                          |        |
| » No. of Non-working days in between      | 0                                       |                                          |        |
| » No. of working days in downtime         | 0                                       |                                          |        |
| Genset downtime details                   |                                         |                                          |        |
| » UPS downtime Complaint logged date1     |                                         |                                          |        |
| » UPS downtime Complaint Closure date1    |                                         |                                          |        |
| » UPS downtime Complaint logged date2     |                                         |                                          |        |
| » UPS downtime Complaint Closure date2    |                                         |                                          |        |
| » UPS downtime Complaint logged date3     |                                         |                                          |        |
| » UPS downtime Complaint Closure date3    | *************************************** |                                          |        |
| » No. of Non-working days in between      | 0                                       |                                          |        |
| » No. of working days in downtime         | 0                                       |                                          |        |

## Integrated Computer Projector downtime details » Projector downtime Complaint logged date1 » Projector downtime Complaint Closure date1 » Projector downtime Complaint logged date2 » Projector downtime Complaint Closure date2 » Projector downtime Complaint logged date3 » Projector downtime Complaint Closure date3 0 » No. of Non-working days in between 0 » No. of working days in downtime Printer downtime details » Printer downtime Complaint logged date1 » Printer downtime Complaint Closure date1 » Printer downtime Complaint logged date2 » Printer downtime Complaint Closure date2 » Printer downtime Complaint logged date3 » Printer downtime Complaint Closure date3 0 » No. of Non-working days in between 0 » No. of working days in downtime Interactive White Board (IWB) downtime details » IWB downtime Complaint logged date1 » IWB downtime Complaint Closure date1 » IWB downtime Complaint logged date2 » IWB downtime Complaint Closure date2 » IWB downtime Complaint logged date3 » IWB downtime Complaint Closure date3 » No. of Non-working days in between 0 0 » No. of working days in downtime Servo stabilizer downtime details » stabilizer downtime Complaint logged date1 » stabilizer downtime Complaint Closure date1 » stabilizer downtime Complaint logged date2 » stabilizer downtime Complaint Closure date2 » stabilizer downtime Complaint logged date3 » stabilizer downtime Complaint Closure date3 » No. of Non-working days in between » No. of working days in downtime Switch, Networking Components and other peripheral downtime details » peripheral downtime Complaint logged date1 » peripheral downtime Complaint Closure date1 » peripheral downtime Complaint logged date2 » peripheral downtime Complaint Closure date2 » peripheral downtime Complaint logged date3 » peripheral downtime Complaint Closure date3 » No. of Non-working days in between 0

Signature of Head Waster Mistress with Seal